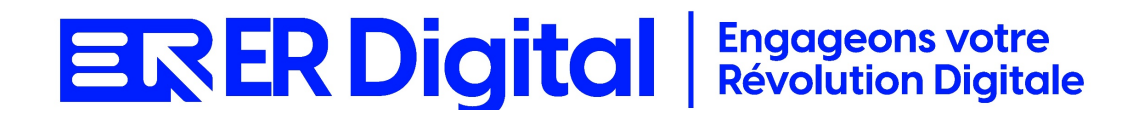

## CATALOGUE DE FORMATION 2024

### Formation Poplee Entretiens

#### **Objectifs**

Pouvoir assimiler et exploiter l'application Poplee Entretiens en tant qu'utilisateur, conformément aux spécifications énoncées dans le cahier des charges et dans le cadre des processus définis en collaboration avec le client.

#### **Niveau de connaissances préalables requis**

- Compréhension de la langue française
- Lire et écrire
- Savoir utiliser un ordinateur et maîtrise des outils bureautiques de base
- Disposer d'un ordinateur avec une connexion Internet stable pour participer à la formation

#### **Public concerné**

Toutes les personnes amenées à utiliser Poplee Entretiens.

#### **Durée et organisation de la formation**

Formation d'une demi-journée à une journée selon les cas.

1 stagiaire minimum et 5 stagiaires maximum.

Horaires et dates à déterminer avec le client

La formation peut se faire dans les locaux du client ou via un logiciel de visioconférence.

#### **Tarif**

Prix accessible sur demande.

#### **Moyen d'encadrement de la formation**

La formation est assurée par des consultants certifiés.

#### **Moyens techniques et outils mis à disposition**

Le stagiaire doit posséder son propre ordinateur et avoir accès à une connexion Internet. En cas de formation sur site impliquant plusieurs participants, un vidéoprojecteur doit être mis à disposition.

Utilisation de l'application directement sur l'ordinateur du stagiaire.

#### **Moyens et méthodes pédagogiques**

La formation commencera par un tour de table, les apprenants présenteront leur fonction et leurs attentes.

Formation théorique abordant les processus du client, suivie d'une mise en pratique avec un accompagnement.

#### **Moyens d'évaluation des acquis mis en œuvre**

- **Évaluations formatives :** tout au long de la formation, des évaluations formatives seront intégrées pour mesurer la compréhension continue des stagiaires. Cela inclut des exercices pratiques et des discussions interactives.
- **Évaluations pratiques :** la phase de mise en pratique sera évaluée de manière pratique, avec des exercices concrets permettant aux stagiaires de démontrer leur compétence dans l'utilisation de Zeendoc dans des scénarios réels.
- **Évaluation continue :** le formateur effectue une évaluation continue en observant la participation active des stagiaires, leurs questions et leurs contributions tout au long de la formation.
- **Feedback des participants :** la collecte de feedback direct auprès des participants sur leur expérience de formation et leur perception de l'acquisition des compétences peut également être un moyen précieux d'évaluation.

#### **Contenu**

#### **Module 1 : Introduction à Lucca Poplee Entretiens**

Comprendre l'importance des entretiens dans le processus de gestion des ressources humaines.

Se familiariser avec l'interface de Lucca Poplee Entretiens et ses fonctionnalités. Présentation de Lucca Poplee Entretiens et de ses fonctionnalités. Introduction aux entretiens et aux évaluations des collaborateurs. Exploration de l'interface utilisateur.

#### **Module 2 : Configuration de Base dans Lucca Poplee Entretiens**

Apprendre à configurer les paramètres de base pour la gestion des entretiens. Paramétrer les informations générales liées aux entretiens. Configuration des paramètres généraux du module. Paramétrage des cycles d'entretiens et des modèles d'évaluation. Configuration des participants et des rôles.

#### **Module 3 : Planification et Organisation des Entretiens**

Maîtriser la planification et l'organisation des entretiens dans Lucca Poplee. Comprendre le processus de programmation des entretiens. Planification des cycles d'entretiens. Attribution des participants. Communication autour des entretiens.

#### **Module 4 : Réalisation des Entretiens**

Comprendre comment mener efficacement un entretien. Utiliser les outils disponibles dans Lucca Poplee pour faciliter les entretiens. Préparation et conduite des entretiens. Utilisation des grilles d'évaluation. Saisie des retours et des notes.

#### **Module 5 : Suivi et Analyse des Résultats**

Comprendre comment suivre et analyser les résultats des entretiens. Utiliser les fonctionnalités de suivi et de reporting. Consultation des résultats individuels. Analyse des tendances et des points forts/faibles. Utilisation des rapports d'évaluation.

#### **Module 6 : Gestion des Plans de Développement**

Maîtriser la gestion des plans de développement suite aux entretiens. Comprendre l'importance du suivi post-entretien. Création et suivi des plans de développement. Définition des objectifs individuels. Utilisation des outils de suivi des actions.

#### **Module 7 : Intégration avec d'Autres Modules et Applications**

Comprendre comment intégrer Lucca Poplee Entretiens avec d'autres modules ou applications.

Utiliser les fonctionnalités d'intégration.

Intégration avec la gestion des collaborateurs.

Utilisation d'API pour l'intégration avec des outils RH tiers.

#### **Module 8 : Personnalisation des Paramètres Avancés**

Apprendre à personnaliser les paramètres avancés pour répondre aux besoins spécifiques.

Comprendre les options de personnalisation avancée.

Personnalisation avancée des modèles d'évaluation.

Utilisation de filtres et de champs personnalisés.

#### **Module 9 : Sécurité et Confidentialité**

Comprendre les aspects liés à la sécurité et à la confidentialité des données d'entretiens.

Gérer les droits d'accès. Gestion des droits d'accès. Sécurité des données d'entretiens.

#### **Module 10 : Cas Pratiques et Résolution de Problèmes**

Appliquer les connaissances acquises à des cas pratiques. Résoudre des problèmes courants liés à l'utilisation de Lucca Poplee Entretiens. Analyse de cas pratiques. Résolution de problèmes courants.

## **MODALITÉS D'INSCRIPTION**

### **Contact**

Afin d'obtenir des renseignements sur nos formation, merci de contacter :

Eric REINSTADT

[ereinstadt@erdigital.fr](mailto:ereinstadt@erdigital.fr)

06 31 97 09 75

### **Modalités d'inscription et délais d'accès à notre formation :**

Afin de vous inscrire à notre formation, merci de contacter Eric REINSTADT. Une étude de vos besoins sera réalisée et la formation sera personnalisée selon vos attentes.

Un planning sera convenu avec notre formateur selon les disponibilités de chacun. Une fois votre inscription validée, nous vous adresserons une convention de formation et une convocation vous sera envoyée par mail avant le début de la formation.

### **Accessibilité aux personnes handicapées**

La loi du 5 septembre 2018 pour la « liberté de choisir son avenir professionnel » a pour objectif de faciliter l'accès à l'emploi des personnes en situation de handicap. Notre organisme tente de donner à tous les mêmes chances d'accéder ou de maintenir l'emploi.

Nous pouvons adapter certaines de nos modalités de formations, pour cela, nous étudierons ensemble vos besoins.

Pour toutes questions, merci de contacter : Eric REINSTADT - [ereinstadt@erdigital.fr](mailto:ereinstadt@erdigital.fr) - 06 31 97 09 75